ah/ki/b 17.41

SERIE DURAPLUS

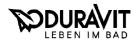

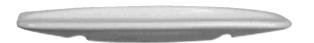

## Ablagen # 089350..00/089360..00

**|**← 500/600 →|

|             | Technische Daten                             |
|-------------|----------------------------------------------|
| BestNr.     | 08935000/08936000                            |
| Größe       | 500 x 145 mm/600 x 145 mm                    |
| Gewicht     | 2,0 kg/4,0 kg                                |
| Befestigung | Schrauben, BestNr. 006700**00, mit Zierknopf |
| Sonstiges   | ** steht für 00 weiß, 10 chrom, 30 gold      |
|             | 51 edelmessing, 60 edelmatt, 70 rot          |
| Farben      | 00, 11, 41, 47,                              |

|  | Ausschreibungstext                                   |
|--|------------------------------------------------------|
|  | Duravit-Duraplus aus Sanitärkeramik, Größe<br>BestNr |

|     | Standard-Leistungsbuch 045 |       |   |   |   |   |    |                                                              |                |  |  |
|-----|----------------------------|-------|---|---|---|---|----|--------------------------------------------------------------|----------------|--|--|
| T1  | T2                         | T2 T3 |   | ; | Т | 4 | T5 | Text-Ergänzung (Bemerkungen)                                 | KNr.           |  |  |
| 763 | 1 1                        |       | 4 | 1 | 1 | 0 | 04 | Duravit-Duraplus, BestNr. 08935000<br>, Farbgruppe<br>500 mm | 21<br>31<br>33 |  |  |
| 763 | 1 1                        |       | 4 | 1 | 1 | 0 | 04 | Duravit-Duraplus, BestNr. 08936000<br>, Farbgruppe<br>600 mm | 21<br>31<br>33 |  |  |

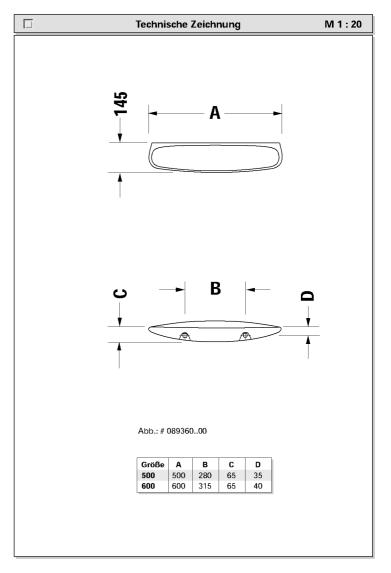